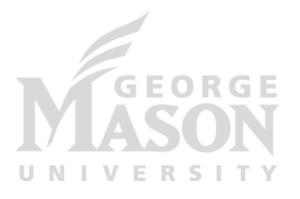

# Remote Procedure Call (RPC)

CS 475: Concurrent & Distributed Systems (Fall 2021)
Lecture 3

Yue Cheng

#### Some material taken/derived from:

- Princeton COS-418 materials created by Michael Freedman and Wyatt Lloyd.
- MIT 6.824 by Robert Morris, Frans Kaashoek, and Nickolai Zeldovich.
- Utah CS6450 by Ryan Stutsman.

Licensed for use under a Creative Commons Attribution-NonCommercial-ShareAlike 3.0 Unported License.

## **Context**

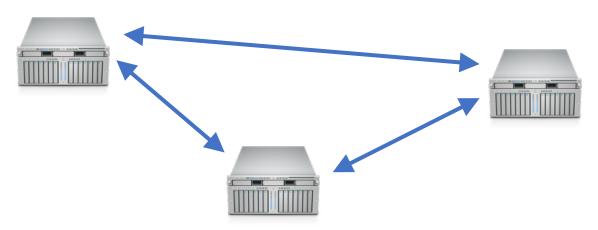

- Multiple computers
- Connected by a network
- Doing something together
- A *distributed system* is many cooperating computers that appear to users as a single service

## **Today's outline**

 Today: How can processes on different cooperating computers exchange information?

1. Network sockets

2. Remote procedure call

- Process on Host A wants to talk to process on Host B
  - A and B must agree on the meaning of the bits being sent and received at many different levels, including:
    - How many volts is a 0 bit, a 1 bits?
    - How does receiver know which is the last bit?
    - How many bits long is a number?

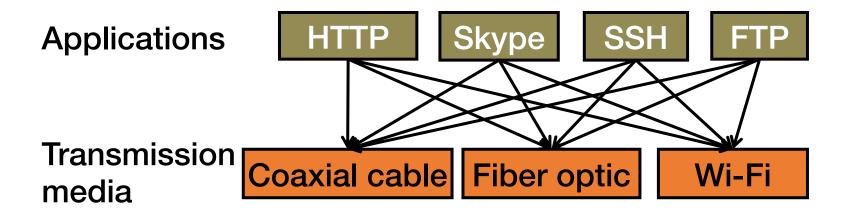

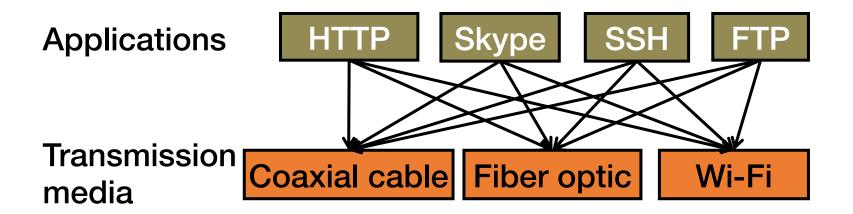

- Re-implement every application for every new underlying transmission medium?
- Change every application on any change to an underlying transmission medium?

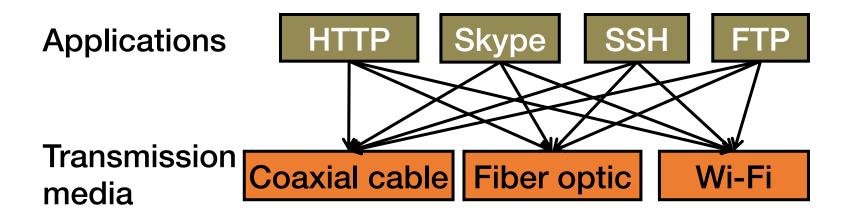

- Re-implement every application for every new underlying transmission medium?
- Change every application on any change to an underlying transmission medium?
- No! But how does the Internet design avoid this?

## **Solution: Layering**

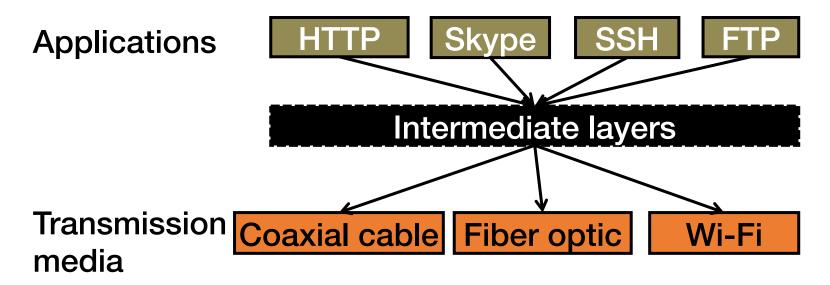

- Intermediate layers provide a set of abstractions for applications and media
- New applications or media need only implement for intermediate layer's interface

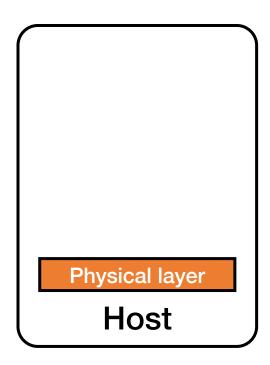

 Physical: Moves bits between two hosts connected by a physical link

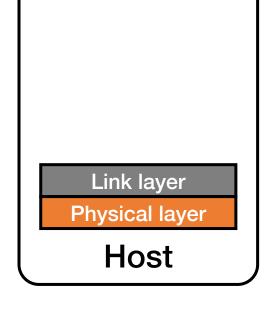

 Link: Enables end hosts to exchange atomic messages with each other

 Physical: Moves bits between two hosts connected by a physical link

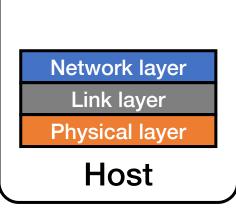

 Network: Deliver packets to destinations on other (heterogeneous) networks

 Link: Enables end hosts to exchange atomic messages with each other

 Physical: Moves bits between two hosts connected by a physical link

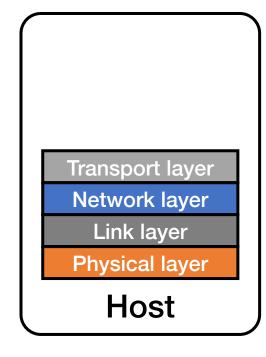

- Transport: Provide end-to-end communication between processes on different hosts
- Network: Deliver packets to destinations on other (heterogeneous) networks
- Link: Enables end hosts to exchange atomic messages with each other
- Physical: Moves bits between two hosts connected by a physical link

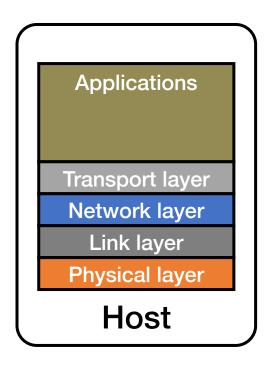

- Transport: Provide end-to-end communication between processes on different hosts
- Network: Deliver packets to destinations on other (heterogeneous) networks
- Link: Enables end hosts to exchange atomic messages with each other
- Physical: Moves bits between two hosts connected by a physical link

## Logical communication between layers

 How to forge agreement on the meaning of the bits exchanged between two hosts?

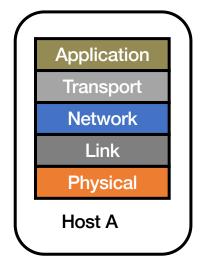

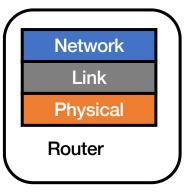

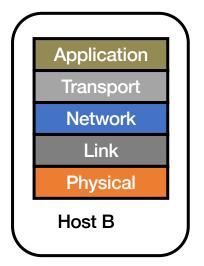

Y. Cheng GMU CS475 Fall 2021 14

## Logical communication between layers

- How to forge agreement on the meaning of the bits exchanged between two hosts?
- Protocol: Rules that govern the format, contents, and meaning of messages
  - Each layer on a host interacts with its peer host's corresponding layer via the protocol interface

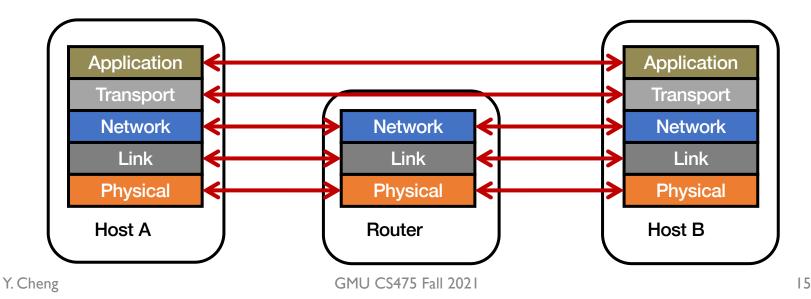

## Physical communication

- Communication goes down to the physical network
- Then from network peer to peer
- Then up to the relevant application

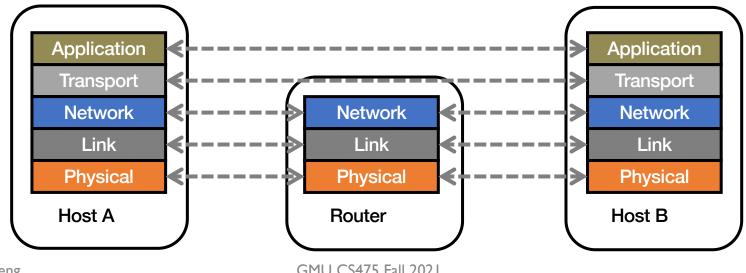

Y. Cheng

GMU CS475 Fall 2021

## Physical communication

- Communication goes down to the physical network
- Then from network peer to peer
- Then up to the relevant application

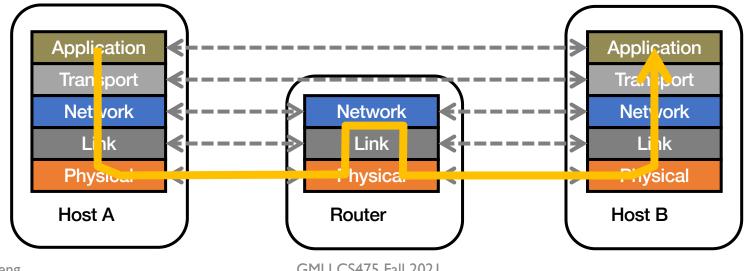

Y. Cheng

GMU CS475 Fall 2021

## **Communication between layers**

- How do peer protocols coordinate with each other?
- Layer attaches its own header (H) to communicate with peer
  - Higher layers' headers, data encapsulated inside message
    - Lower layers don't generally inspect higher layers' headers

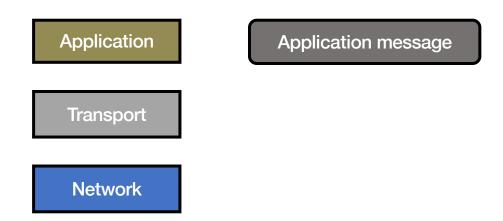

## **Communication between layers**

- How do peer protocols coordinate with each other?
- Layer attaches its own header (H) to communicate with peer
  - Higher layers' headers, data encapsulated inside message
    - Lower layers don't generally inspect higher layers' headers

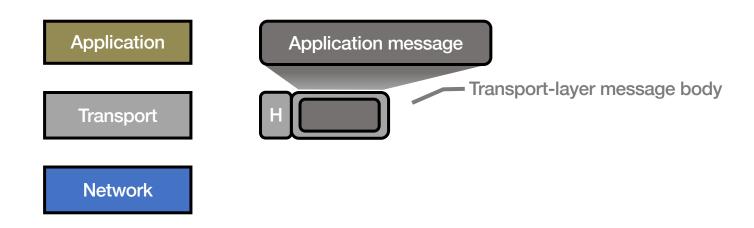

## **Communication between layers**

- How do peer protocols coordinate with each other?
- Layer attaches its own header (H) to communicate with peer
  - Higher layers' headers, data encapsulated inside message
    - Lower layers don't generally inspect higher layers' headers

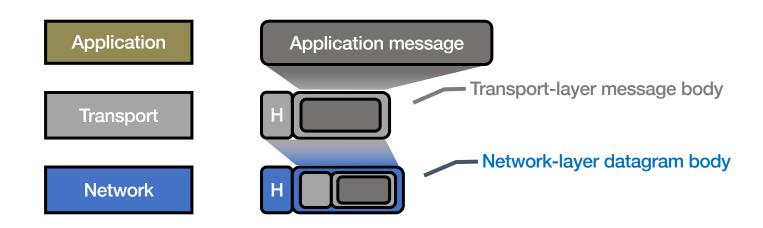

### **Network socket-based communication**

- Socket: The interface the OS provides to the network
  - Provides inter-process explicit message exchange
- Can build distributed systems atop sockets: send(), recv()
  - e.g.: **put(key,value)** → message

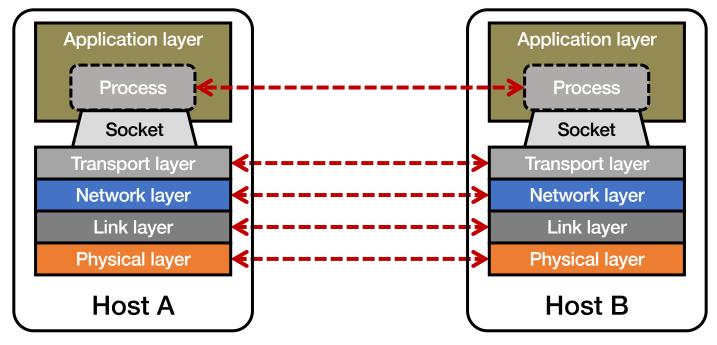

## **Network sockets: Summary**

- Principle of transparency: Hide that resource is physically distributed across multiple computers
  - Access resource same way as locally
  - Users can't tell where resource is physically located

Network sockets provide apps with point-to-point communication between processes

• put(key, value) → message with sockets?

```
// Create a socket for the client
if ((sockfd = socket (AF INET, SOCK STREAM, 0)) < 0) {
  perror("Socket creation");
  exit(2);
}
// Set server address and port
memset(&servaddr, 0, sizeof(servaddr));
servaddr.sin family = AF INET;
servaddr.sin addr.s addr = inet addr(argv[1]);
servaddr.sin port = htons(SERV PORT); // to big-endian
// Establish TCP connection
if (connect(sockfd, (struct sockaddr *) &servaddr,
            sizeof(servaddr)) < 0) {</pre>
  perror("Connect to server");
  exit(3);
}
// Transmit the data over the TCP connection
send(sockfd, buf, strlen(buf), 0);
```

```
// Create a socket for the client
if ((sockfd = socket (AF INET, SOCK STREAM, 0)) < 0) {
  perror("Socket creation");
  exit(2);
// Set server address and port
memset(&servaddr, 0, sizeof(servaddr));
servaddr.sin family = AF INET;
servaddr.sin addr.s addr = inet addr(argv[1]);
servaddr.sin port = htons(SERV PORT); // to big-endian
// Establish TCP connection
if (connect(sockfd, (struct sockaddr *) &servaddr,
            sizeof(servaddr)) < 0) {</pre>
  perror("Connect to server");
  exit(3);
// Transmit the data over the TCP connection
send(sockfd, buf, strlen(buf), 0);
```

Sockets don't provide transparency

## Takeaway: Socket programming still not ideal (great)

- Lots for the programmer to deal with every time
  - How to separate different requests on the same connection?
  - How to write bytes to the network / read bytes from the network?
    - What if Host A's process is written in Go and Host B's process is in C++?
  - What to do with those bytes?
- Still pretty painful... Have to worry a lot about the network

## **Solution: Another layer!**

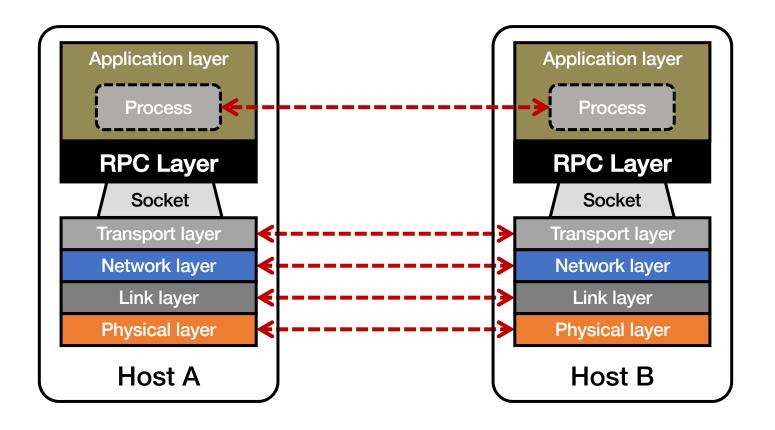

## **Today's outline**

1. Network sockets

2. Remote procedure call

## **Motivation: Why RPC?**

- The typical programmer is trained to write singlethreaded code that runs in one place
- Goal: Easy-to-program network communication that makes client-server communication transparent
  - Retains the "feel" of writing centralized code
    - Programmer needn't think about the network
- Labs use Go RPC (inbuilt lib and simulated ones)

## What's the goal of RPC?

- Within a single program, running in a single process, recall the well-known notion of a procedure call:
  - Caller pushes arguments onto stack,
    - jumps to address of callee function
  - Callee reads arguments from stack,
    - executes, puts return value in register,
    - returns to next instruction in caller

## What's the goal of RPC?

- Within a single program, running in a single process, recall the well-known notion of a procedure call:
  - Caller pushes arguments onto stack,
    - jumps to address of callee function
  - Callee reads arguments from stack,
    - executes, puts return value in register,
    - returns to next instruction in caller

RPC's Goal: make communication appear like a local procedure call: transparency for procedure calls – way less painful than sockets...

## **RPC** issues

- 1. Heterogeneity
  - Client needs to rendezvous with the server
  - Server must dispatch to the required function
    - What if server is different type of machine?

## **RPC** issues

#### 1. Heterogeneity

- Client needs to rendezvous with the server
- Server must dispatch to the required function
  - What if server is different type of machine?

#### 2. Failure

- What if messages get dropped?
- What if client, server, or network fails?

## **RPC** issues

#### 1. Heterogeneity

- Client needs to rendezvous with the server
- Server must dispatch to the required function
  - What if server is different type of machine?

#### 2. Failure

- What if messages get dropped?
- What if client, server, or network fails?

#### 3. Performance

- Procedure call takes takes ≈ 10 cycles ≈ 3 ns
- RPC in a data center takes ≈ 10 µs (10<sup>3</sup>× slower)
  - In the wide area, typically  $10^6 \times$  slower

## Problem: Differences in data representation

Not an issue for local procedure calls

- For a remote procedure call, a remote machine may:
  - Run process written in a different language
  - Represent data types using different sizes
  - Use a different byte ordering (endianness)
  - Represent floating point numbers differently
  - Have different data alignment requirements
    - e.g., 4-byte type begins only on 4-byte memory boundary

## Problem: Differences in programming support

- Language support varies:
  - Many programming languages have no inbuilt way of extracting values from complex types
    - C, C++
    - Effectively need sockets glue code underneath
  - Some languages have support that enables RPC
    - Python, Go
    - Exploit type system for some help

## Solution: Interface Description Language

- Mechanism to pass procedure parameters and return values in a machine-independent way
- Programmer may write an interface description in the IDL
  - Defines API for procedure calls: names, parameter/return types

#### Solution: Interface Description Language

- Mechanism to pass procedure parameters and return values in a machine-independent way
- Programmer may write an interface description in the IDL
  - Defines API for procedure calls: names, parameter/return types
- Then runs an IDL compiler which generates:
  - Code to marshal (convert) native data types into machineindependent byte streams
    - And vice-versa, called unmarshaling
  - Client stub: Forwards local procedure call as a request to server

37

Server stub: Dispatches RPC to its implementation

1. Client calls stub function (pushes parameters onto stack)

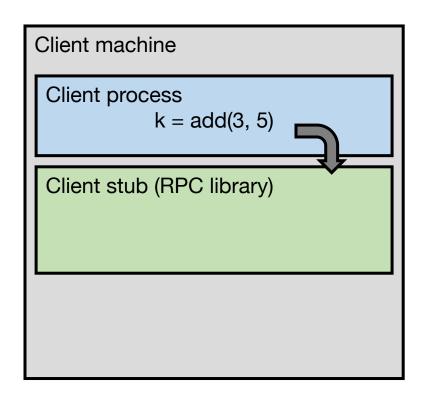

- 1. Client calls stub function (pushes parameters onto stack)
- 2. Stub marshals parameters to a network message

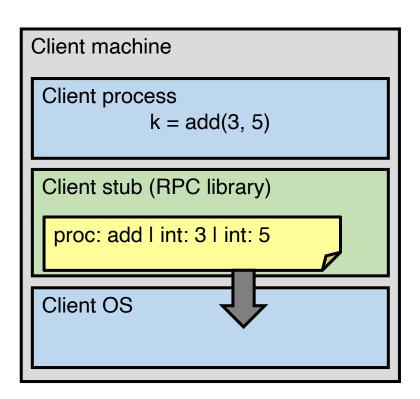

- 2. Stub marshals parameters to a network message
- 3. OS sends a network message to the server

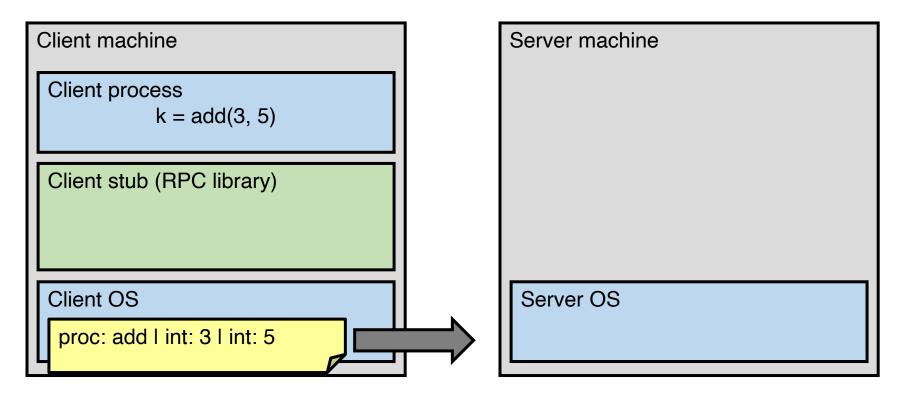

- 3. OS sends a network message to the server
- 4. Server OS receives message, sends it up to stub

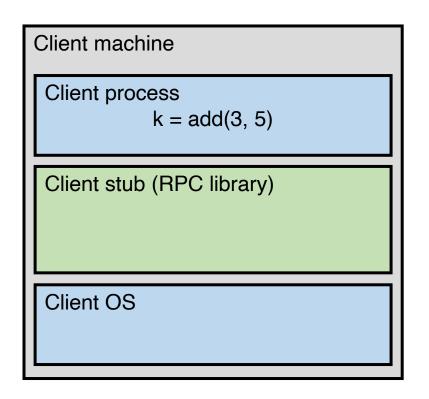

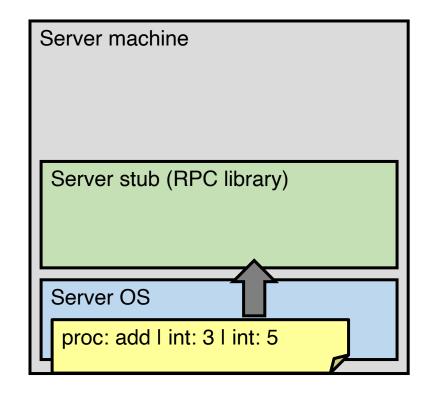

- 4. Server OS receives message, sends it up to stub
- 5. Server stub unmarshals params, calls server function

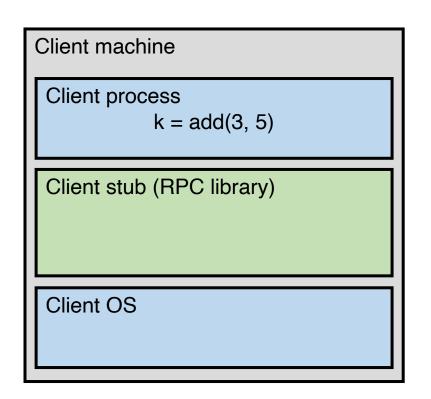

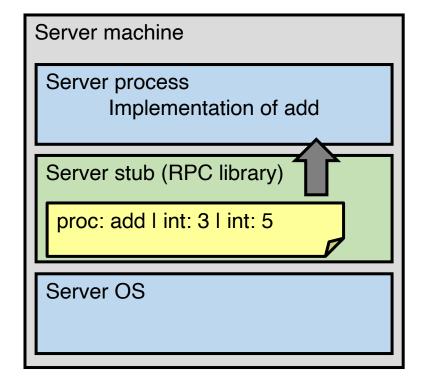

- 5. Server stub unmarshals params, calls server function
- 6. Server function runs, returns a value

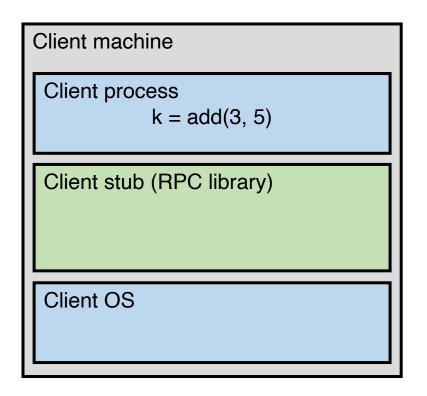

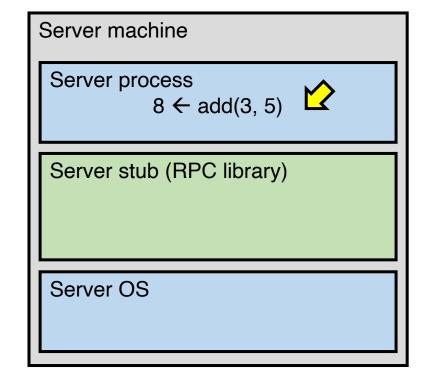

- 6. Server function runs, returns a value
- 7. Server stub marshals the return value, sends message

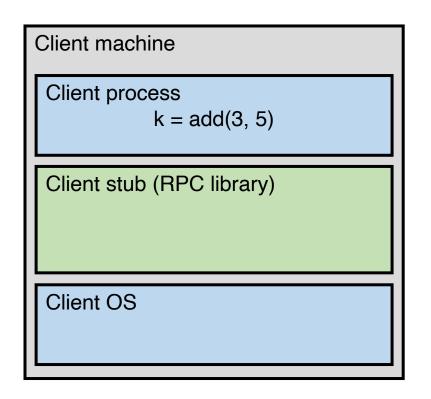

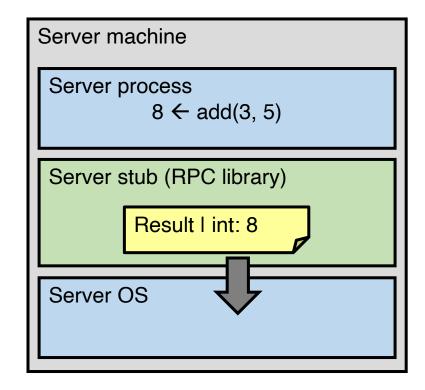

- 7. Server stub marshals the return value, sends message
- 8. Server OS sends the reply back across the network

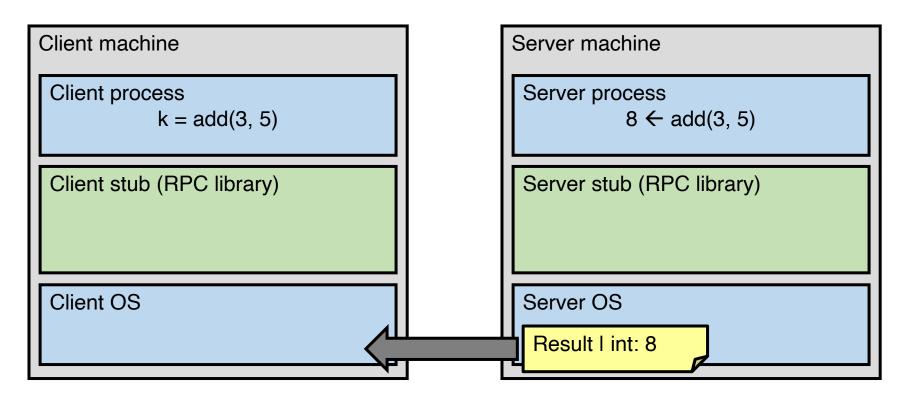

- 8. Server OS sends the reply back across the network
- 9. Client OS receives the reply and passes up to stub

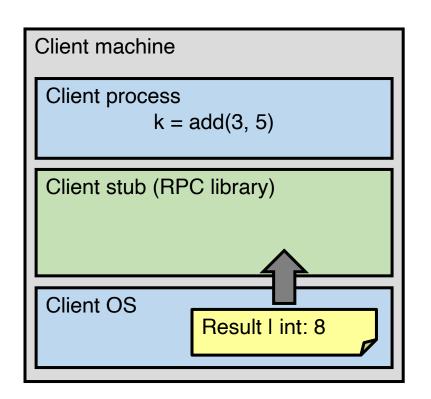

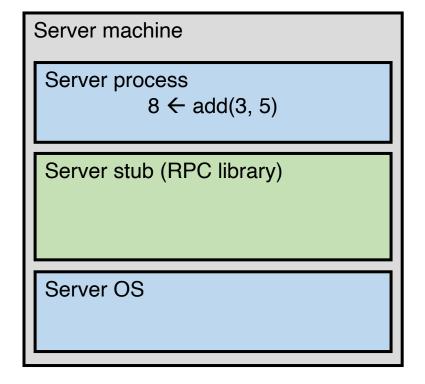

- 9. Client OS receives the reply and passes up to stub
- 10. Client stub unmarshals return value, returns to client

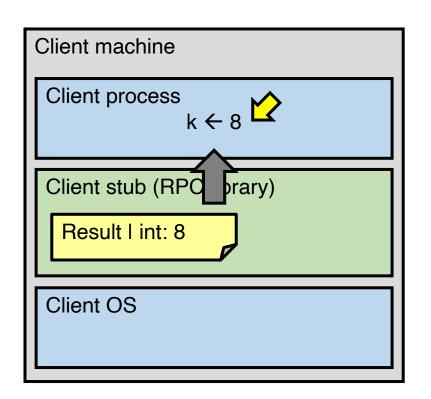

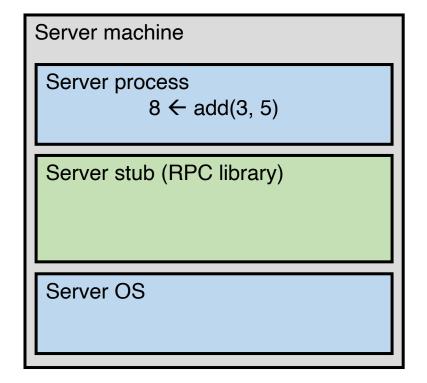

#### The server stub is really two parts

- Dispatcher
  - Receives a client's RPC request
    - Identifies appropriate server-side method to invoke

#### Skeleton

- Unmarshals parameters to server-native types
- Calls the local server procedure
- Marshals the response, sends it back to the dispatcher
- Transparency: All this is hidden from the programmer
  - Dispatcher and skeleton may be integrated
    - Depends on implementation

# **Today's outline**

1. Network sockets

#### 2. Remote procedure call

- Heterogeneity use IDL w/ compiler
- Failure

1. Client may crash and reboot

1. Client may crash and reboot

- 2. Packets may be dropped
  - Some individual packet loss in the Internet
  - Broken routing results in many lost packets

1. Client may crash and reboot

- 2. Packets may be dropped
  - Some individual packet loss in the Internet
  - Broken routing results in many lost packets
- 3. Server may crash and reboot

1. Client may crash and reboot

- 2. Packets may be dropped
  - Some individual packet loss in the Internet
  - Broken routing results in many lost packets
- 3. Server may crash and reboot

4. Network or server might just be very slow

1. Client may crash and reboot

- 2. Packets may be dropped
  - Some individual packet loss in the Internet
  - Broken routing results in many lost packets

- 3. Server may crash and reboot
- 4. Network or server might just be very slow

All of these may look the same to the client...

# Failures, from client's perspective

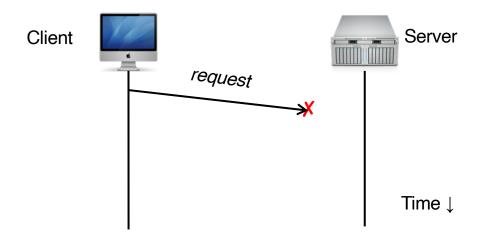

# Failures, from client's perspective

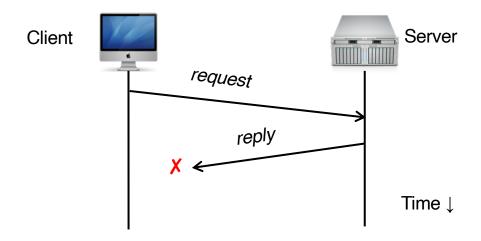

# Failures, from client's perspective

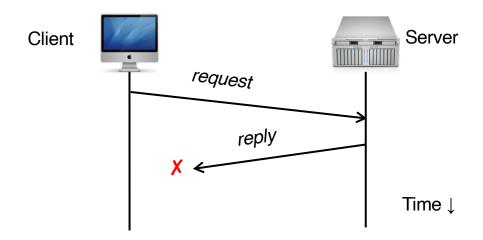

The cause of the failure is hidden from the client!

#### At-Least-Once scheme

- Simplest scheme for handling failures
- 1. Client stub waits for a response, for a while
  - Response is an acknowledgement message from the server stub

#### At-Least-Once scheme

- Simplest scheme for handling failures
- 1. Client stub waits for a response, for a while
  - Response is an acknowledgement message from the server stub
- 2. If no response arrives after a fixed timeout time period, then client stub re-sends the request

#### **At-Least-Once scheme**

- Simplest scheme for handling failures
- 1. Client stub waits for a response, for a while
  - Response is an acknowledgement message from the server stub
- 2. If no response arrives after a fixed timeout time period, then client stub re-sends the request
- Repeat the above a few times
  - Still no response? Return an error to the application

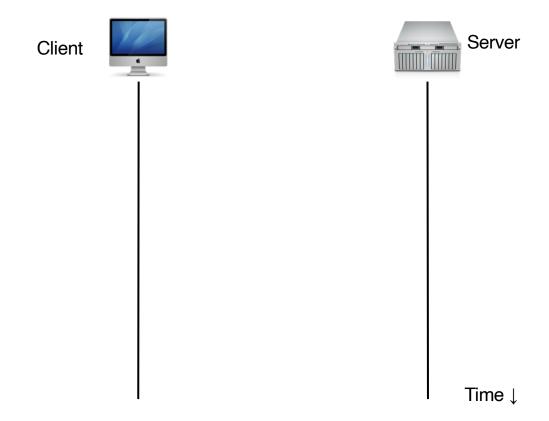

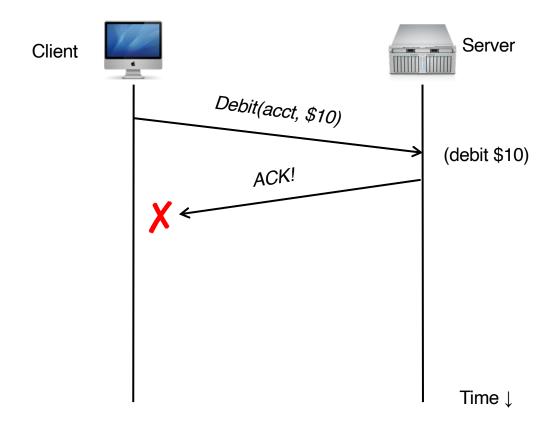

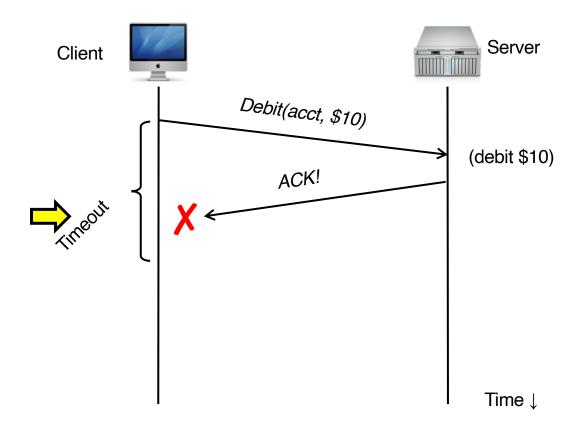

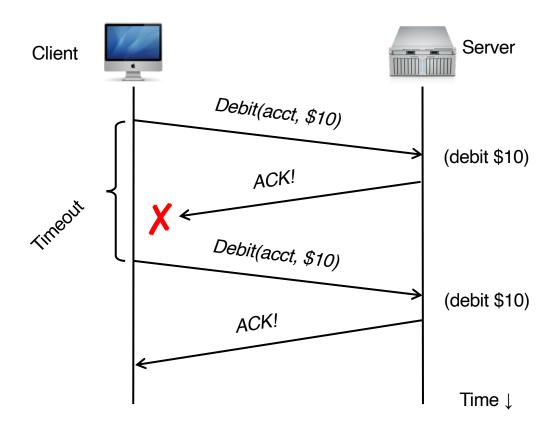

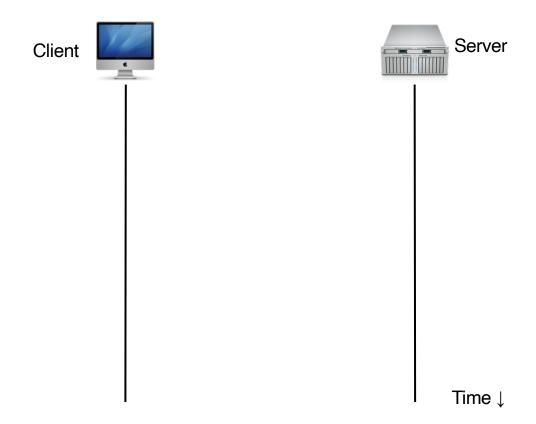

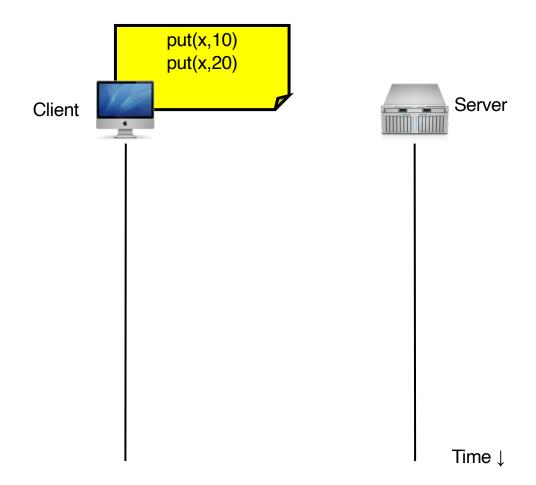

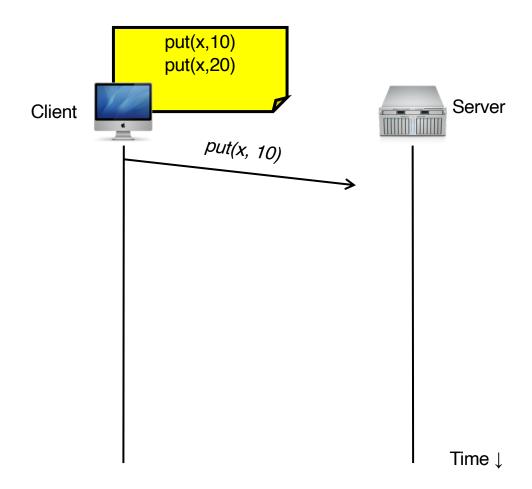

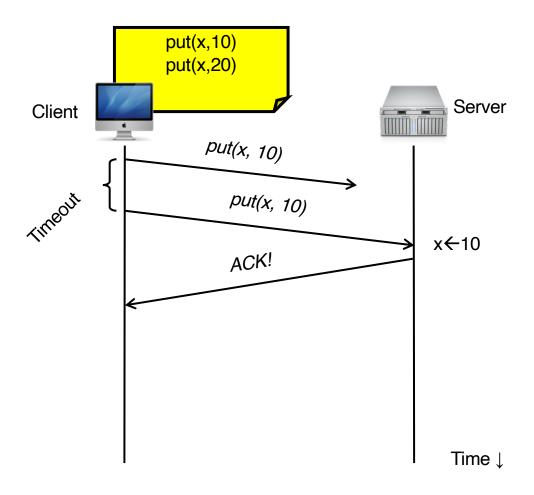

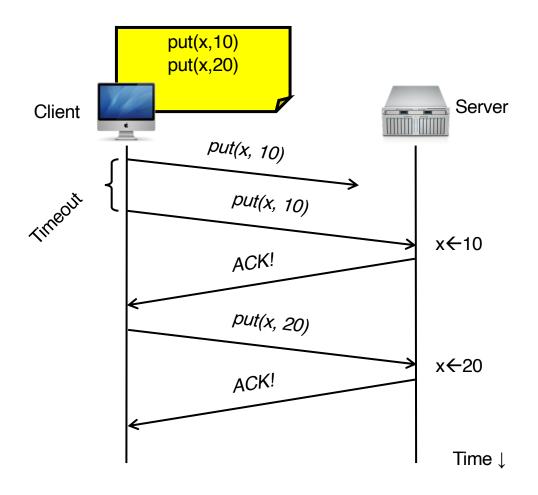

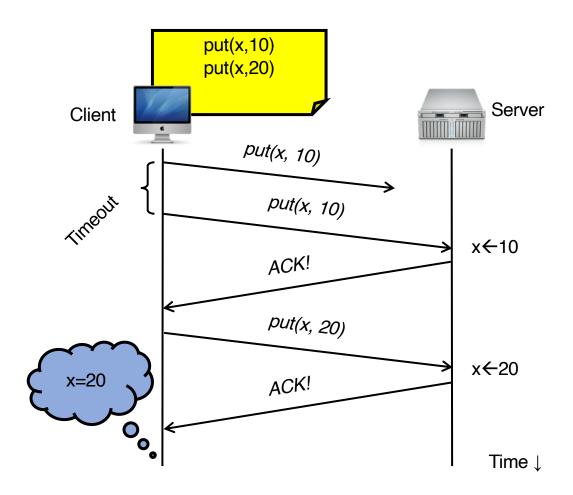

- Consider a client storing key-value pairs in a database
  - put(x, value), then get(x): expect answer to be value

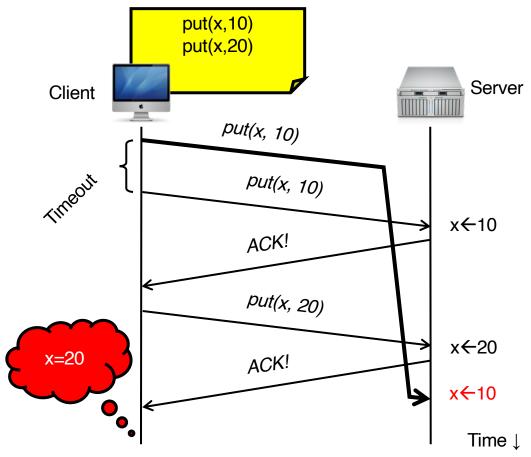

# So, is At-Least-Once ever okay?

- Yes: If they are read-only operations with no side effects
  - e.g., read a key's value in a database

 Yes: If the application has its own functionality to cope with duplication and reordering

- Idea: server RPC code detects duplicate requests
  - Returns previous reply instead of re-running handler

- Idea: server RPC code detects duplicate requests
  - Returns previous reply instead of re-running handler

- How to detect a duplicate request?
  - Test: Server sees same function, same arguments twice

- Idea: server RPC code detects duplicate requests
  - Returns previous reply instead of re-running handler

- How to detect a duplicate request?
  - Test: Server sees same function, same arguments twice
    - Not a correct solution! Sometimes applications legitimately submit the same function with same augments, twice in a row

- How to detect a duplicate request?
  - Client includes unique transaction ID (xid) with each RPC requests
  - Client uses same xid for retransmitted requests

- How to detect a duplicate request?
  - Client includes unique transaction ID (xid) with each RPC requests
  - Client uses same xid for retransmitted requests

```
At-Most-Once Server
if seen[xid]:
    retval = old[xid]
else:
    retval = handler()
    old[xid] = retval
    seen[xid] = true
return retval
```

# **At-Most-Once: Providing unique XIDs**

1. Combine a unique client ID (e.g., IP address) with the current time of day

# **At-Most-Once: Providing unique XIDs**

1. Combine a unique client ID (e.g., IP address) with the current time of day

- 2. Combine unique client ID with a sequence number
  - Suppose client crashes and restarts. Can it reuse the same client ID?

# At-Most-Once: Providing unique XIDs

1. Combine a unique client ID (e.g., IP address) with the current time of day

- 2. Combine unique client ID with a sequence number
  - Suppose client crashes and restarts. Can it reuse the same client ID?

3. Big random number (probabilistic, not certain quarantee)

Problem: seen and old arrays will grow without bound

 Problem: seen and old arrays will grow without bound

 Observation: By construction, when the client gets a response to a particular xid, it will never re-send it

- Problem: seen and old arrays will grow without bound
- Observation: By construction, when the client gets a response to a particular xid, it will never re-send it
- Client could tell server "I'm done with xid x delete it"
  - Have to tell the server about each and every retired xid
    - Could piggyback on subsequent requests

- Problem: seen and old arrays will grow without bound
- Observation: By construction, when the client gets a response to a particular xid, it will never re-send it
- Client could tell server "I'm done with xid x delete it"
  - Have to tell the server about each and every retired xid
    - Could piggyback on subsequent requests

Significant overhead if many RPCs are in flight, in parallel

Problem: seen and old arrays will grow without bound

- Problem: seen and old arrays will grow without bound
- Suppose xid = (unique client id, sequence no.)
  - e.g., (42, 1000), (42, 1001), (42, 1002)

- Problem: seen and old arrays will grow without bound
- Suppose xid = (unique client id, sequence no.)
  - e.g., (42, 1000), (42, 1001), (42, 1002)
- Client includes "seen all replies ≤ X" with every RPC
  - Much like TCP sequence numbers, acks

- Problem: seen and old arrays will grow without bound
- Suppose xid = (unique client id, sequence no.)
  - e.g., (42, 1000), (42, 1001), (42, 1002)
- Client includes "seen all replies ≤ X" with every RPC
  - Much like TCP sequence numbers, acks
- How does the client know that the server received the information about retired RPCs?
  - Each one of these is cumulative: later seen messages subsume earlier ones

## **At-Most-Once: Concurrent requests**

- Problem: How to handle a duplicate request while the original is still executing?
  - Server doesn't know reply yet. Also, we don't want to run the procedure twice

- Idea: Add a pending flag per executing RPC
  - Server waits for the procedure to finish, or ignores

#### At-Most-Once: Server crash and restart

• Problem: Server may crash and restart

Does server need to write its tables to disk?

#### At-Most-Once: Server crash and restart

• Problem: Server may crash and restart

Does server need to write its tables to disk?

- Yes! On server crash and restart:
  - If old[], seen[] tables are only in memory:
    - Server will forget, accept duplicate requests

## Go's net/rpc is at-most-once

- Opens a TCP connection and writes the request
  - TCP may retransmit but server's TCP receiver will filter out duplicates internally, with sequence numbers
  - No retry in Go RPC code (i.e. will not create a second TCP connection)

# Go's net/rpc is at-most-once

- Opens a TCP connection and writes the request
  - TCP may retransmit but server's TCP receiver will filter out duplicates internally, with sequence numbers
  - No retry in Go RPC code (i.e. will not create a second TCP connection)
- However: Go RPC returns an error if it doesn't get a reply
  - Perhaps after a TCP timeout
  - Perhaps server didn't see request
  - Perhaps server processed request but server/net failed before reply came back

# Summary: Network comm. and RPCs

- Layers are our friends!
- RPCs are everywhere
- Necessary issues surrounding machine heterogeneity
- Subtle issues around failures
  - At-least-once w/ retransmission
  - At-most-once w/ duplicate filtering
    - Discard server state w/ cumulative acks

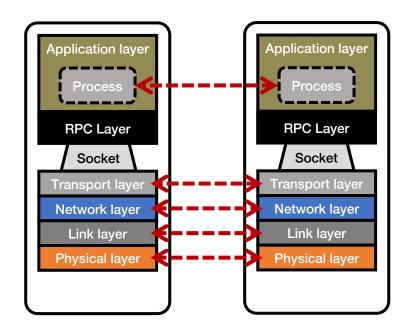